**COMS\_SET\_GEN\_KEY** | *OBJTYPE* [CHAR (10)] COMPONENT TYPE [CHAR (2)] ORGTYPE [CHAR (10)]

## SAP ABAP table COMS SET GEN DEF {COMC\_SETTYPE Entries for the Set Type Generation}

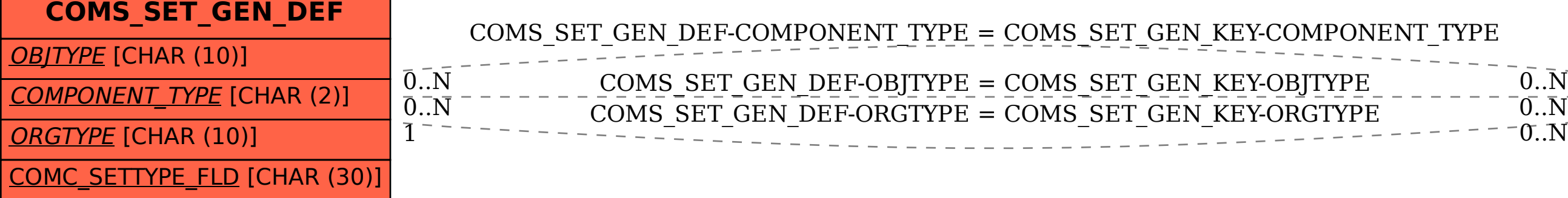